# criteria

# Microsoft sql server 2005

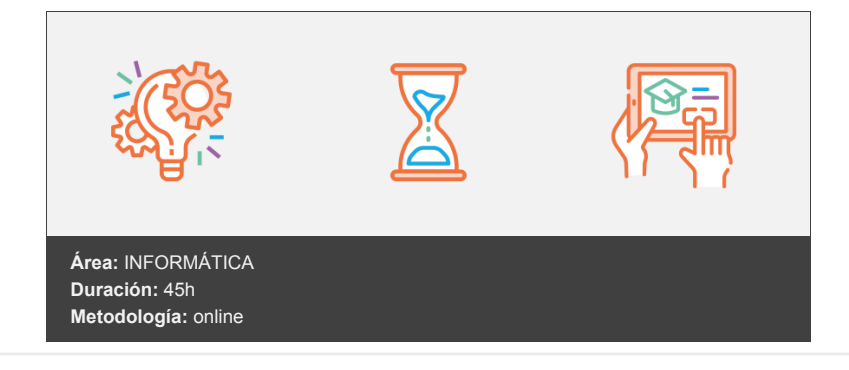

## **Objetivos**

Estudia el servidor de bases de datos empresarial Microsoft SQL Server 2005 centrándose especialmente en el punto de vista de un diseñador o programador de bases de datos, pero explicando también cómo llevar a cabo las tareas habituales de un administrador del servidor.

### **Contenidos y estructura del curso**

LECCIÓN 1: INSTALACIÓN LECCIÓN 2: CONFIGURAR LA INSTALACIÓN LECCIÓN 3: CREAR BASES DE DATOS LECCIÓN 4: TABLAS LECCIÓN 5: RELACIONES LECCIÓN 6: PROPIEDADES DE TABLA LECCIÓN 7: ÍNDICES LECCIÓN 8: EL LENGUAJE SQL (I) LECCIÓN 9: EL LENGUAJE SQL (II) LECCIÓN 10: EL LENGUAJE SQL (III) LECCIÓN 11: VISTAS LECCIÓN 12: PROCEDIMIENTOS ALMACENADOS (I) LECCIÓN 13: PROCEDIMIENTOS ALMACENADOS (II) LECCIÓN 14: PROCEDIMIENTOS ALMACENADOS (III) LECCIÓN 15: FUNCIONES DEFINIDAS POR EL USUARIO LECCIÓN 16: DESENCADENADORES (TRIGGERS) LECCIÓN 17: INTEGRACIÓN CLR

#### **Metodología**

En Criteria creemos que para que la formación e-Learning sea realmente exitosa, tiene que estar basada en contenidos 100% multimedia (imágenes, sonidos, vídeos, etc.) diseñados con criterio pedagógico y soportados en una plataforma que ofrezca recursos de comunicación como chats, foros y conferencias…Esto se logra gracias al trabajo coordinado de nuestro equipo e-Learning integrado por profesionales en pedagogía, diseño multimedia y docentes con mucha experiencia en las diferentes áreas temáticas de nuestro catálogo.

#### **Perfil persona formadora**

Esta acción formativa será impartida por un/a experto/a en el área homologado/a por Criteria, en cumplimiento con los procedimientos de calidad, con experiencia y formación pedagógica.

> *En Criteria queremos estar bien cerca de ti, ayúdanos a hacerlo posible: ¡Suscríbete a nuestro blog y síguenos en redes sociales!*

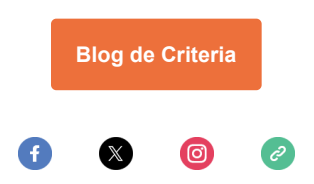